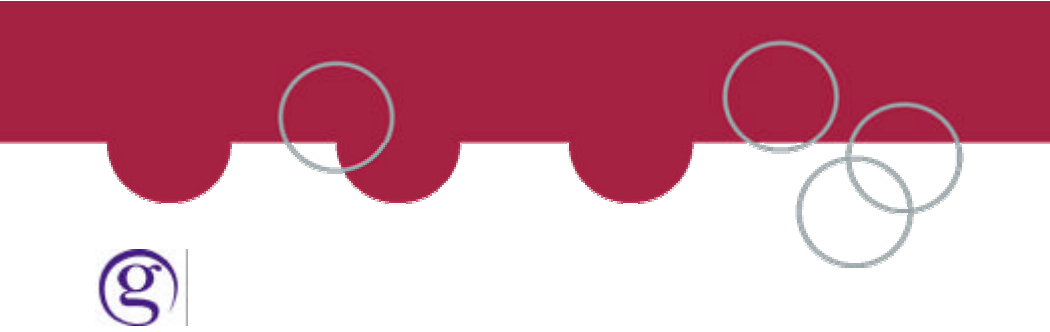

## **Datasouth Documax A3300 Printer for ticket printing**

The Datasouth Documax ticket printer can cause potential data loss because the printer has a large print buffer but a very slow print speed. If this printer is to be used with this version of GPM there are 2 items which need to be changed on the printer. Use Menu4 from the Print Control panel located on the printer. First set window size to 256 and then set the buffer size to 512.

NB. It may be necessary to set the buffer size first as this affects the available values for setting the window size.

**Also slowing down the baud rate from 9600 can be done also so remember to change it in the Printer as well as the GPM.**